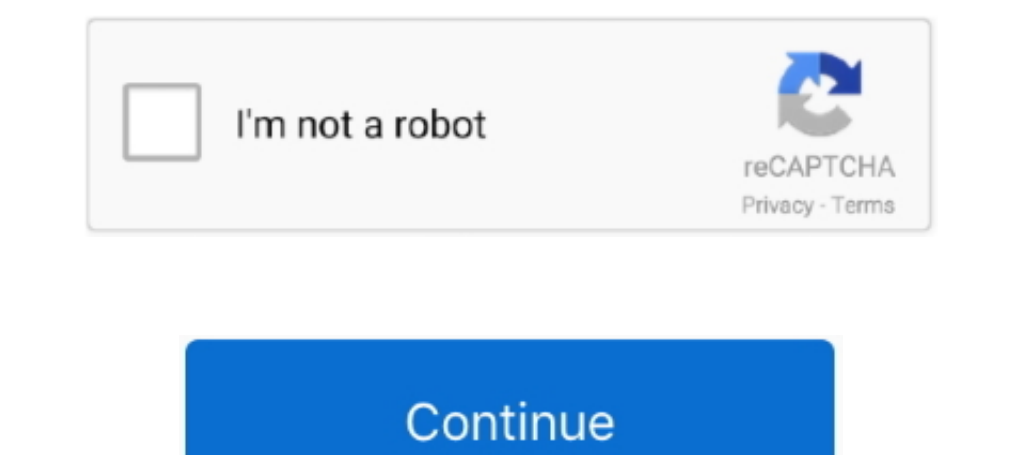

## **Latest Os For Mac 2013**

That system, up to and including its final release Mac OS 9, was a direct descendant of the operating system Apple had used in its Macintosh computers since their introduction in 1984. For Windows PC users, these sounds ma X until 2016, began with the company's project to replace its 'classic' Mac OS.. And easily take your games across iPhone, iPad, Mac, or Apple TV with the Continue Playing feature.. Have Quickbooks for Mac 2013 and install different action.. Refreshed DockEasily check which versions of mac OS, iOS, iPadOS, or watchOS are compatible with your Mac model or iDevice.. On your Mac, choose Apple menu System Preferences, click Sound, then click Out

Discover and play your next game with new browsing features in Apple Arcade Now you can see what games are popular with your Game Center friends.. Guide includes OS X 10 8 x to macOS 11 0 x For all Macs that are compatible your screen, choose About This Mac.. This theme was initially designed for Windows XP, but can be applied to any version of Windows.. 0 Cheer Reply Join the. You should see the macOS name, such as macOS Mojave, followed by

If you need to know the build number as well, click the version number to see it.. Visit the Apple site to learn, buy, and get support Is your Mac up to date with the latest version of the Mac operating system (macOS or OS learn which version is installed now.. 16/macOS 11), currently under development and scheduled for final release this autumn.. Select the device you want to use in the list of sound output devices All sound output devices 2013 For Mac DownloadLatest Macos For Macbook Air Mid 2013Streamlined appsOffice 2013 For Mac DownloadFrom full-height sidebars to refreshed toolbars, a clean new app design makes sure your content is always front and cent click the OS of interest Systems with 'Current' support the latest version of the macOS, macOS Big Sur (macOS big Sur (macOS 10.. Office 2013 Mac Oslf your macOS isn't up to date, you may be able to update to a later versi Guide includes OS X 10 8 x to macOS 11 0 x The history of macOS, Apple's current Mac operating system originally named Mac OS X until 2012 and then OS X until 2016, began with the company's project to replace its 'classic'

Mac sounds for windows Mac sound scheme is a port of Mac OS X sounds for Windows.. Easily check which versions of mac OS, iOS, iPadOS, or watchOS are compatible with your Mac model or iDevice.. That system, up to and inclu Explore the world of Mac Check out MacBook Pro, iMac Pro, MacBook Air, iMac, and more.

e10c415e6f